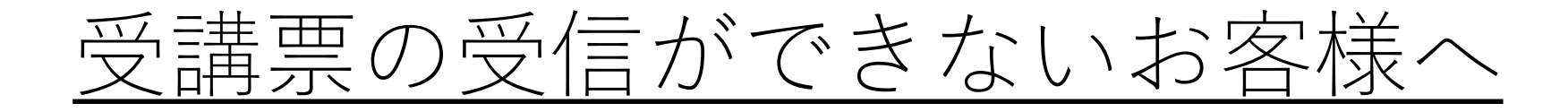

迷惑メール対策としてドメイン設定(受信拒否設定)をされている場合は、 「@kanzei.or.jp」からのメールを受信できるよう、ドメイン設定を解除して頂くか、当会 ドメイン「kanzei.or.jp」を受信リストに追加して頂きますようお願い申し上げます。また、 下記のような設定をされている方は、当サイトからのメールを受信できない場合がござい ます。

ご利用前に、あらかじめご自身のPC・携帯電話およびスマートフォンのメール設定のご確 認をお願い致します。

- ・URL付きメール規制の設定がされている
- ・パソコンからのメール規制の設定がされている
- ・なりすまし規制の設定がされている
- ・「@kanzei.or.jp」のドメイン指定受信の設定をしていない

※携帯電話およびスマートフォンによっては、購入時の初期設定の時点で上記の設定がさ れている場合があります。

ご自身で制限の設定をされていなくても、事前に設定されている場合がありますので、ご 利用前に必ずメール受信設定のご確認をお願い致します。